<sub>Докум</sub>аминистерство нахими высшего образования российской Федерации Информация о владельце:<br>фио. **Федеральное государственное б</mark>юджетное образовательное учреждение высшего образования** Должность: Проректор по учебной ОХИСКИЙ ГОСУДАРСТВЕННЫЙ УНИВЕРСИТЕТ СИСТЕМ УПРАВЛЕНИЯ И РАДИОЭЛЕКТРОНИКИ» (ТУСУР) ФИО: Сенченко Павел Васильевич Дата подписания: 17.06.2024 17:58:59 Уникальный программный ключ: 27e516f4c088deb62ba68945f4406e13fd454355

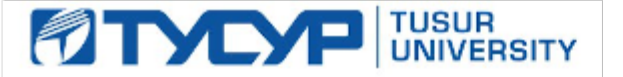

УТВЕРЖДАЮ

Проректор по УР

Документ подписан электронной подписью<br>Сертификат: a1119608-cdff-4455-b54e-5235117c185c Владелец: Сенченко Павел Васильевич Действителен: с 17.09.2019 по 16.09.2024

# РАБОЧАЯ ПРОГРАММА ДИСЦИПЛИНЫ

# **ПЛАНИРОВАНИЕ И ОРГАНИЗАЦИЯ ВЫВОДА ПРОГРАММНОГО ПРОДУКТА НА РЫНОК**

Уровень образования: **высшее образование - магистратура** Направление подготовки / специальность: **27.04.05 Инноватика** Направленность (профиль) / специализация: **Управление наукоемкими проектами и технологическое предпринимательство** Форма обучения: **очная** Факультет: **Передовая инженерная школа «Электронное приборостроение и системы связи» (ПИШ)** Кафедра: **передовая инженерная школа (ПИШ)** Курс: **2** Семестр: **3** Учебный план набора 2024 года

Объем дисциплины и виды учебной деятельности

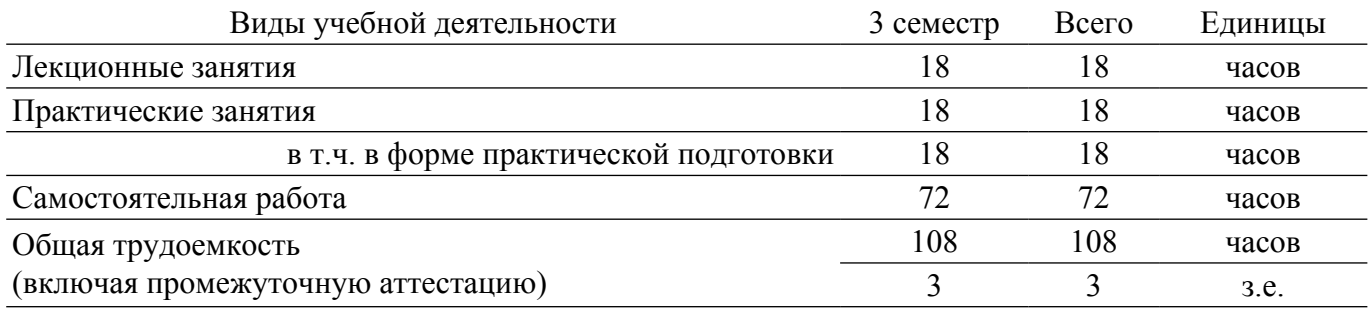

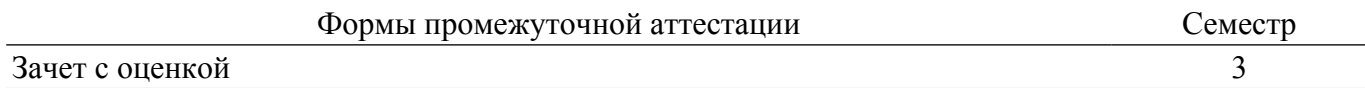

#### **1. Общие положения**

#### **1.1. Цели дисциплины**

1. Сформировать и развить компетенции о процессе планирования продвижения программного продукта, моделях поддержки принятия решений на разных стадиях планирования продвижения и практических навыков организации продвижения программного продукта на рынок с использованием современных средств коммуникационного воздействия на представителей целевой аудитории.

#### **1.2. Задачи дисциплины**

1. Понимание задач и места продвижения в процессе управления жизненным циклом программного продукта.

2. Изучение методики разработки программы продвижения программного продукта с учетом особенностей ПП как рыночного товара.

3. Изучение моделей поддержки принятия решений при организации планирования продвижения программного продукта.

4. Получение практического навыков принятия решения на разных стадиях планирования и организации продвижения программного продукта на рынок.

# **2. Место дисциплины в структуре ОПОП**

Блок дисциплин: Б1. Дисциплины (модули).

Часть блока дисциплин: Часть, формируемая участниками образовательных отношений.

Модуль дисциплин: Модуль профессиональной подготовки (major).

Индекс дисциплины: Б1.В.01.ДВ.02.06.

Реализуется с применением электронного обучения, дистанционных образовательных технологий.

#### **3. Перечень планируемых результатов обучения по дисциплине, соотнесенных с индикаторами достижения компетенций**

Процесс изучения дисциплины направлен на формирование следующих компетенций в соответствии с ФГОС ВО и основной образовательной программой (таблица 3.1): Таблица 3.1 – Компетенции и индикаторы их достижения

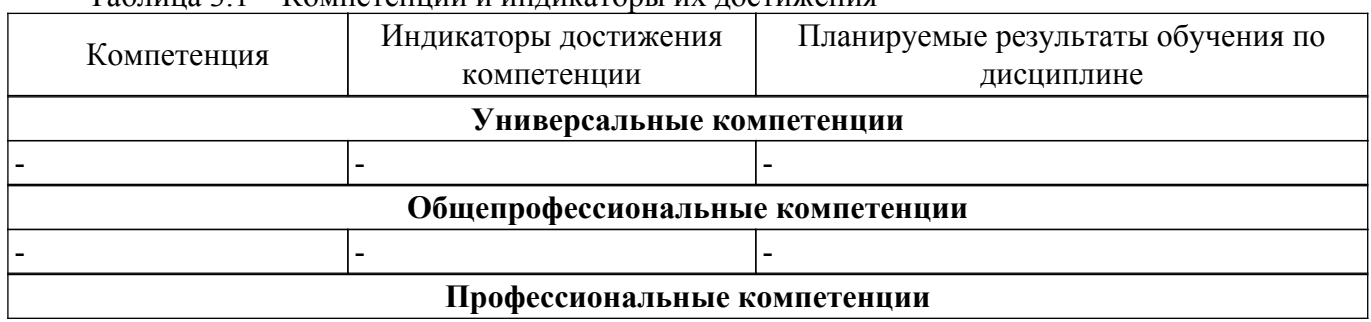

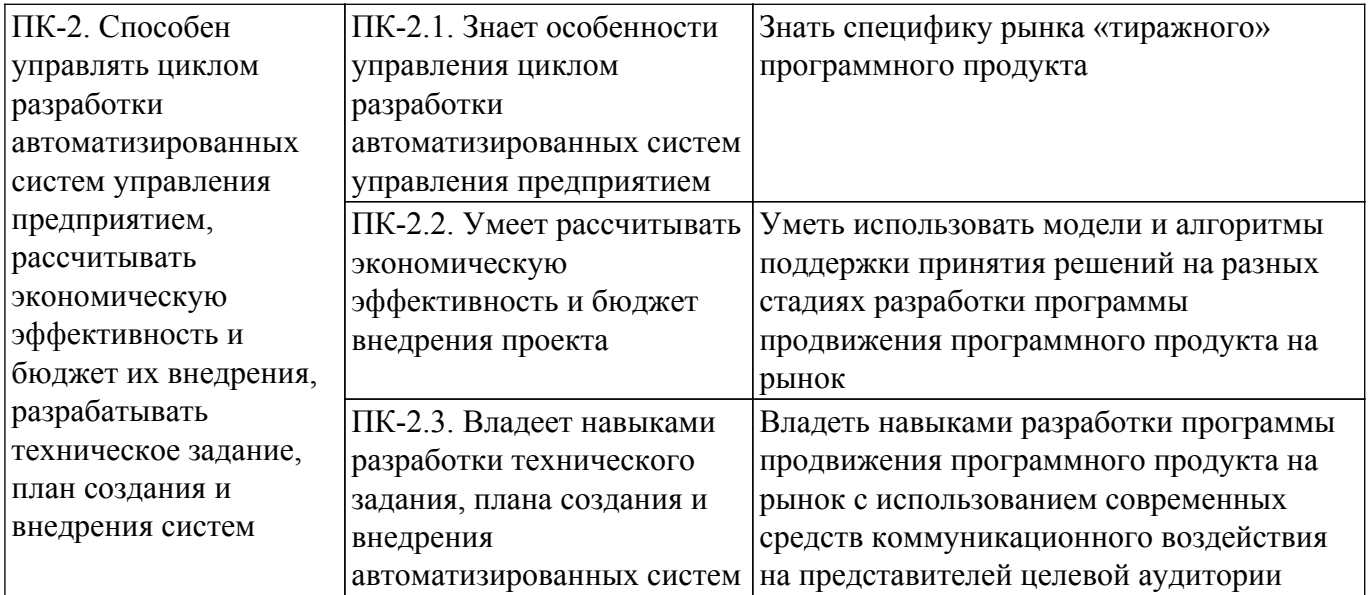

#### **4. Объем дисциплины в зачетных единицах с указанием количества академических часов, выделенных на контактную работу обучающихся с преподавателем и на самостоятельную работу обучающихся**

Общая трудоемкость дисциплины составляет 3 зачетных единиц, 108 академических часов. Распределение трудоемкости дисциплины по видам учебной деятельности представлено в таблице 4.1.

Таблица 4.1 – Трудоемкость дисциплины по видам учебной деятельности

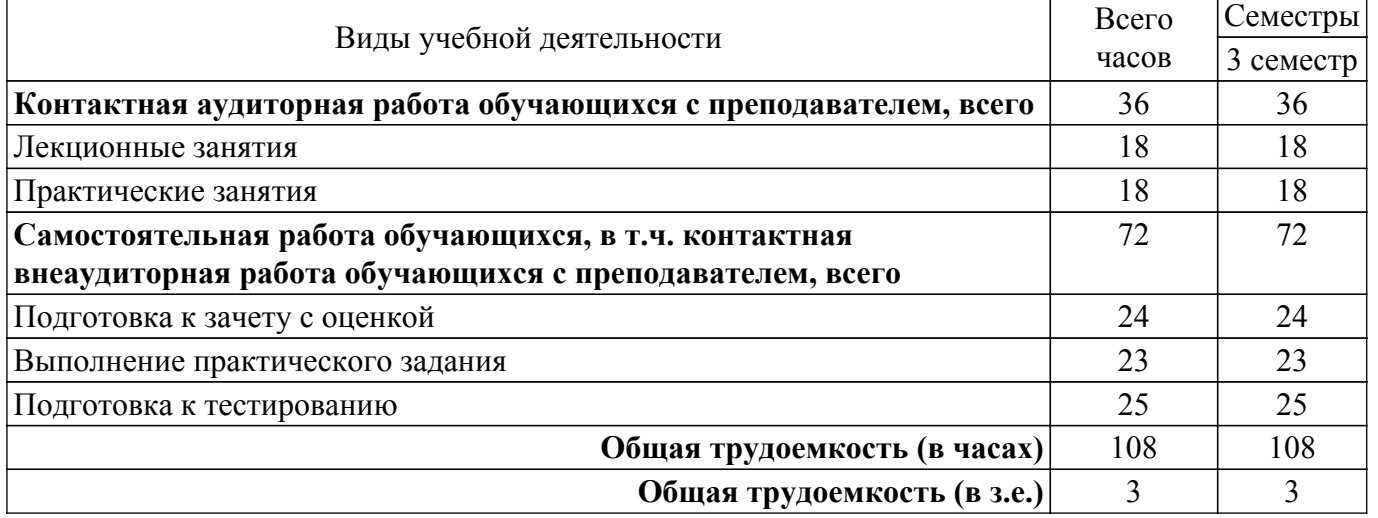

## **5. Структура и содержание дисциплины**

## **5.1. Разделы (темы) дисциплины и виды учебной деятельности**

Структура дисциплины по разделам (темам) и видам учебной деятельности приведена в таблице 5.1.

Таблица 5.1 – Разделы (темы) дисциплины и виды учебной деятельности

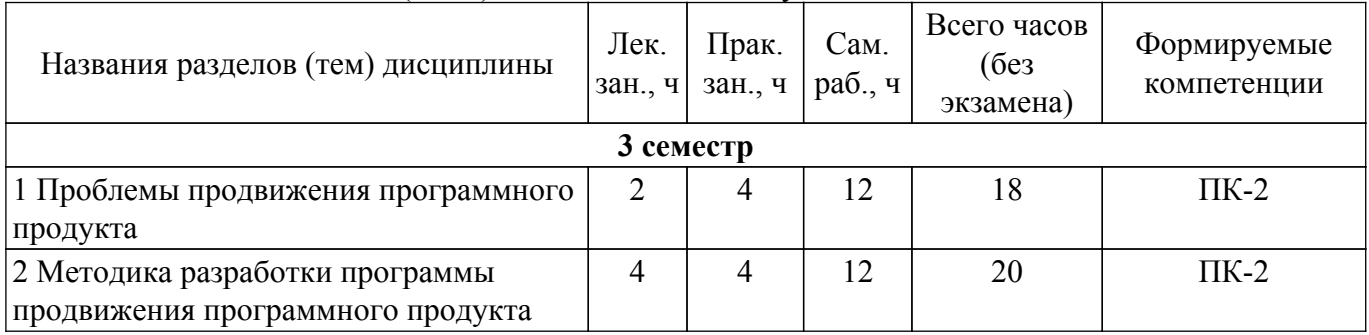

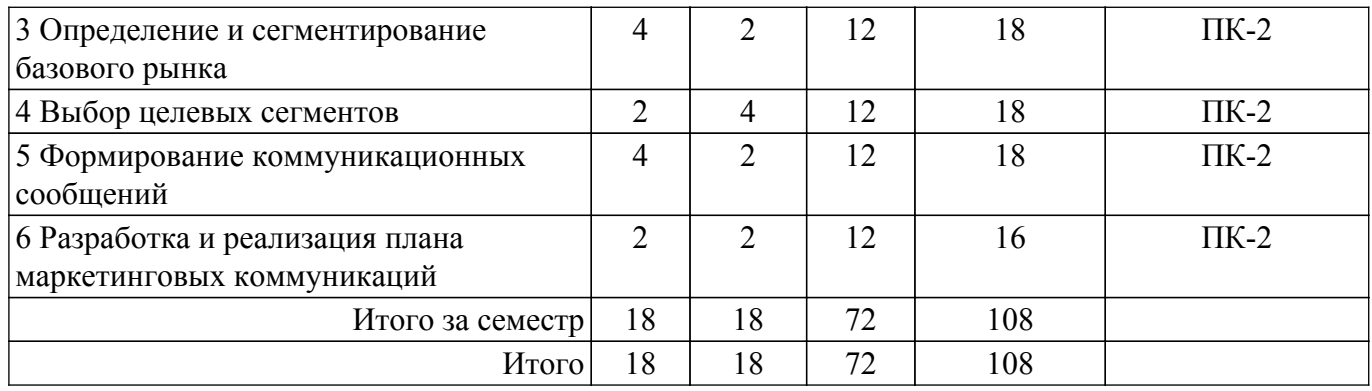

# **5.2. Содержание разделов (тем) дисциплины**

Содержание разделов (тем) дисциплины (в т.ч. по лекциям) приведено в таблице 5.2. Таблица 5.2 – Содержание разделов (тем) дисциплины (в т.ч. по лекциям)

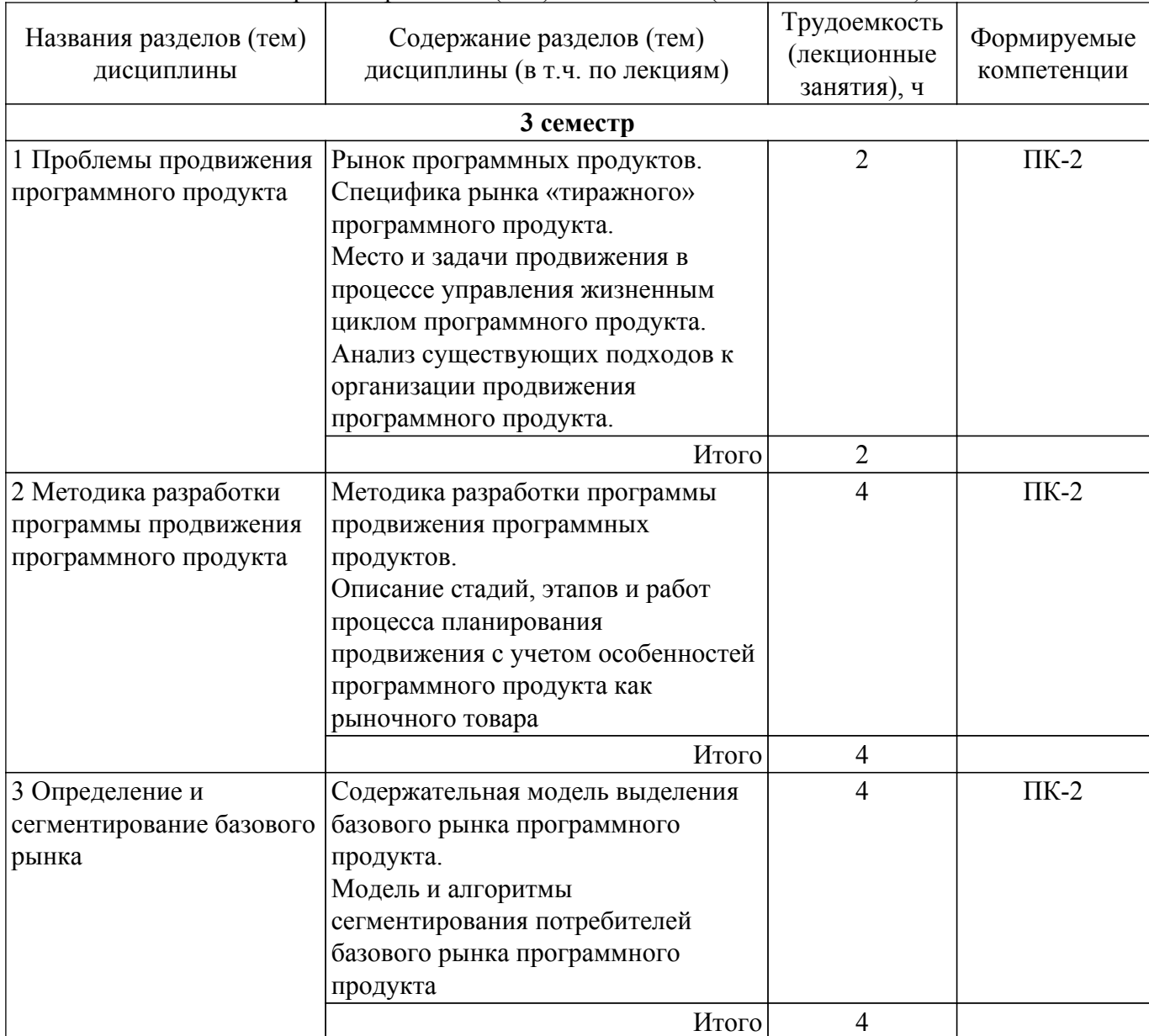

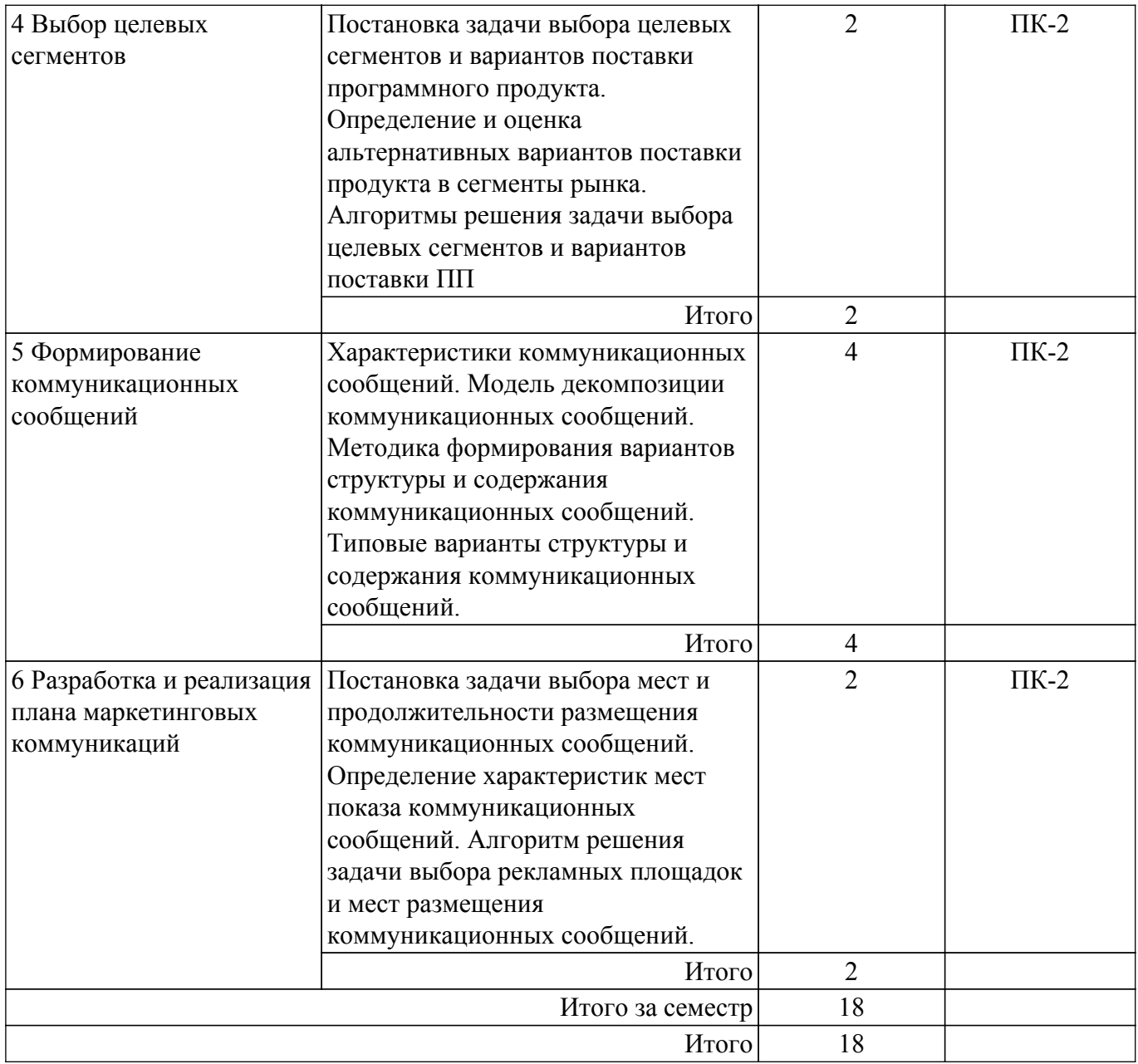

# **5.3. Практические занятия (семинары)**

Наименование практических занятий (семинаров) приведено в таблице 5.3. Таблица 5.3. – Наименование практических занятий (семинаров)

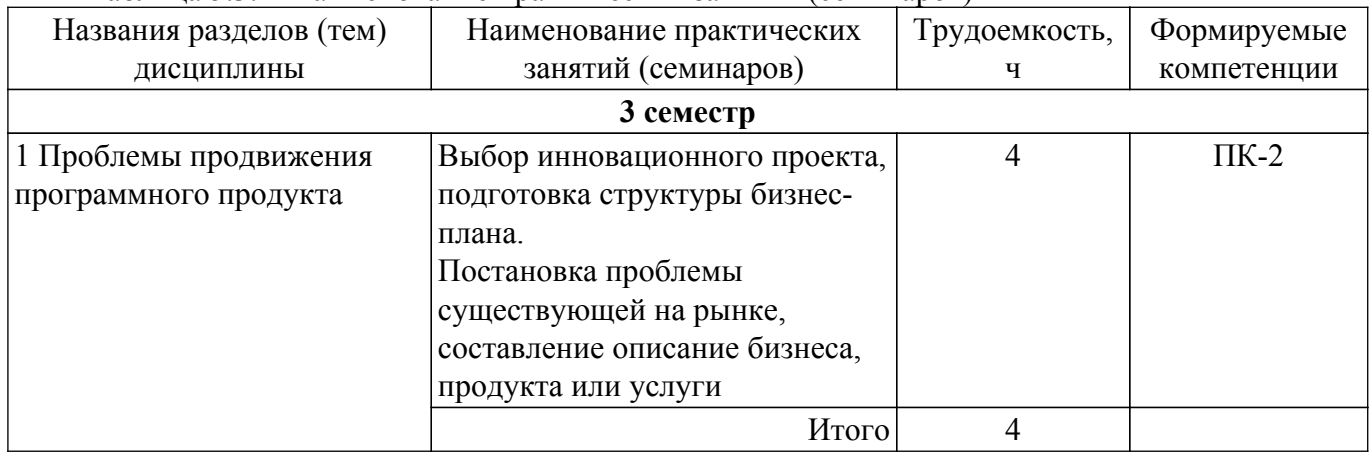

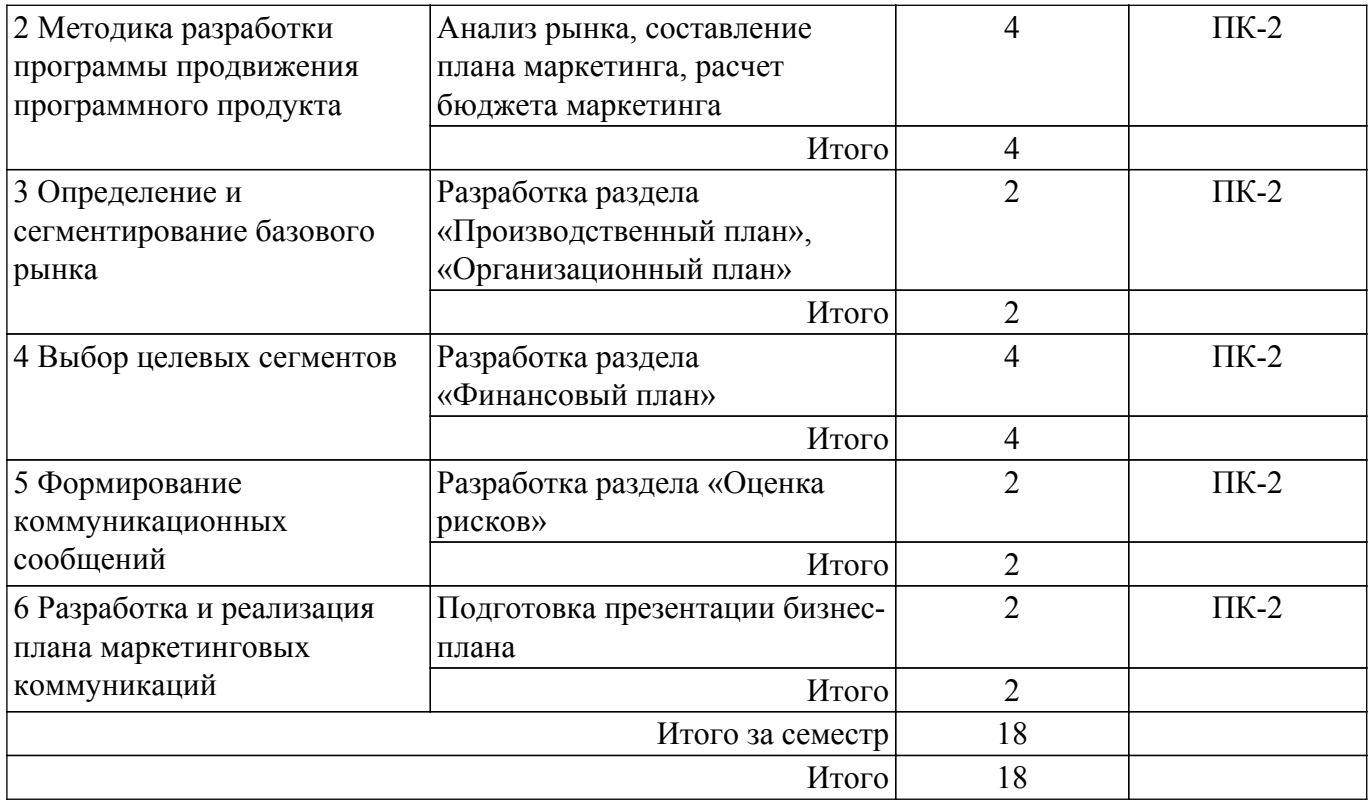

## **5.4. Лабораторные занятия**

Не предусмотрено учебным планом

## **5.5. Курсовой проект / курсовая работа**

Не предусмотрено учебным планом

# **5.6. Самостоятельная работа**

Виды самостоятельной работы, трудоемкость и формируемые компетенции представлены в таблице 5.6.

Таблица 5.6. – Виды самостоятельной работы, трудоемкость и формируемые компетенции

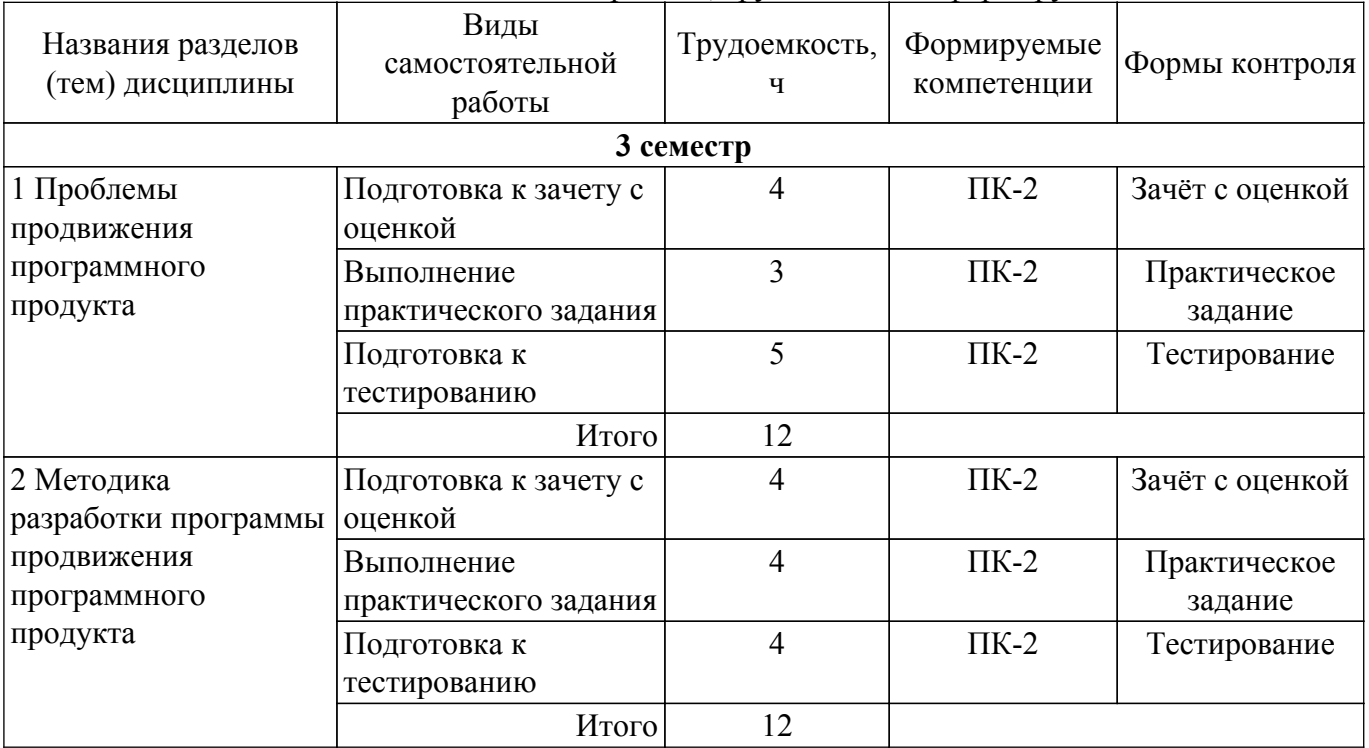

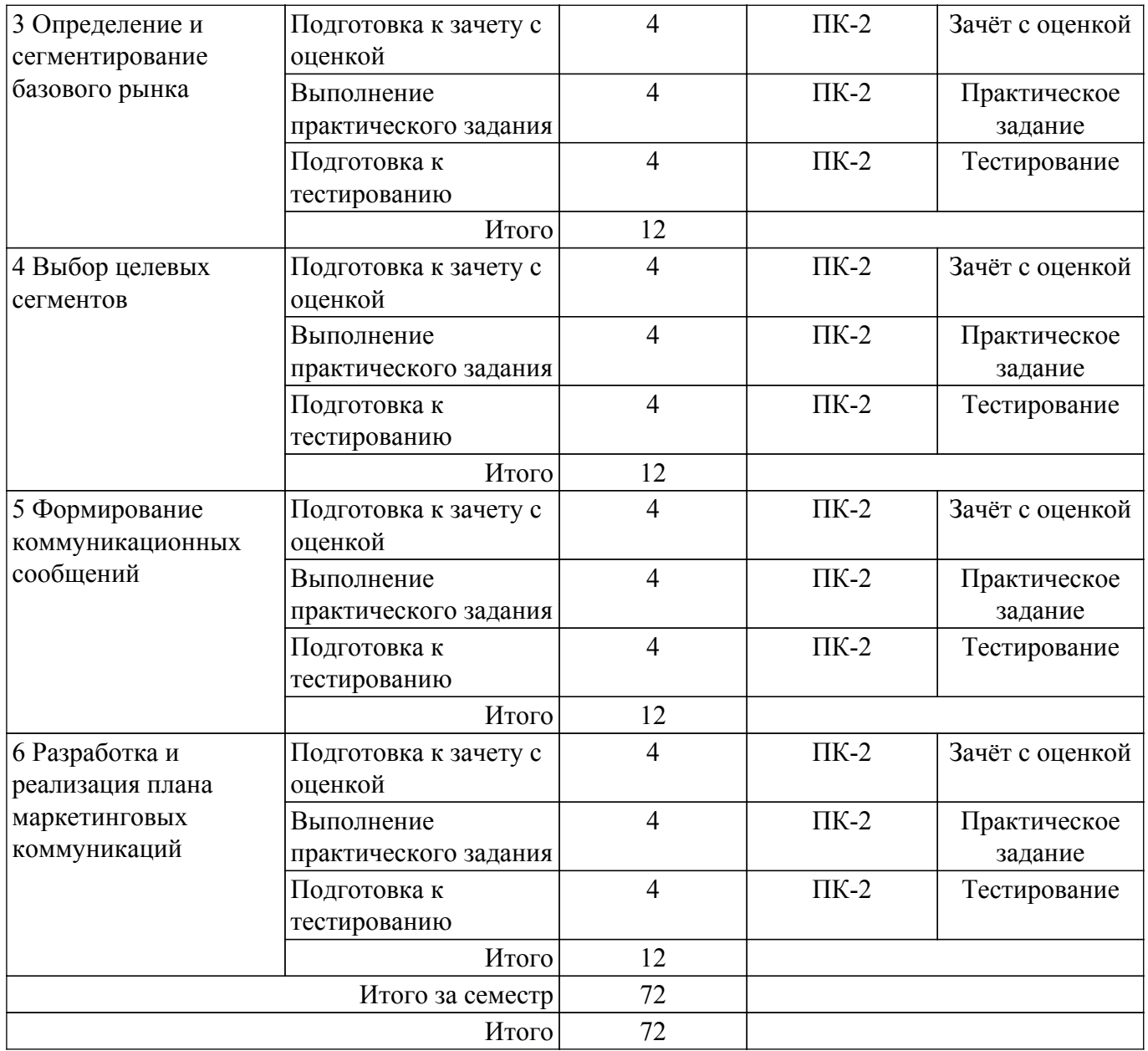

# **5.7. Соответствие компетенций, формируемых при изучении дисциплины, и видов занятий**

Соответствие компетенций, формируемых при изучении дисциплины, и видов занятий представлено в таблице 5.7.

Таблица 5.7 – Соответствие компетенций, формируемых при изучении дисциплины, и видов занятий

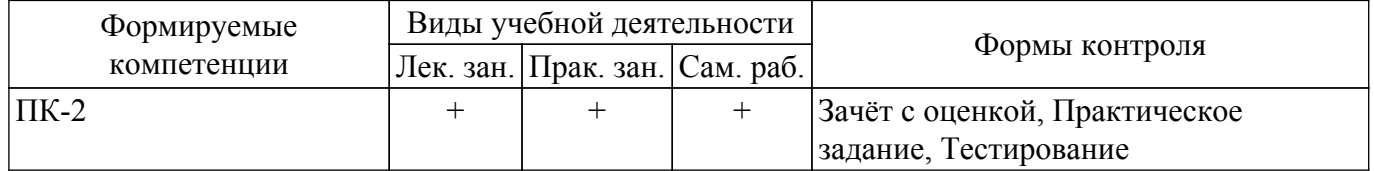

# **6. Рейтинговая система для оценки успеваемости обучающихся**

## **6.1. Балльные оценки для форм контроля**

Балльные оценки для форм контроля представлены в таблице 6.1. Таблица 6.1 – Балльные оценки

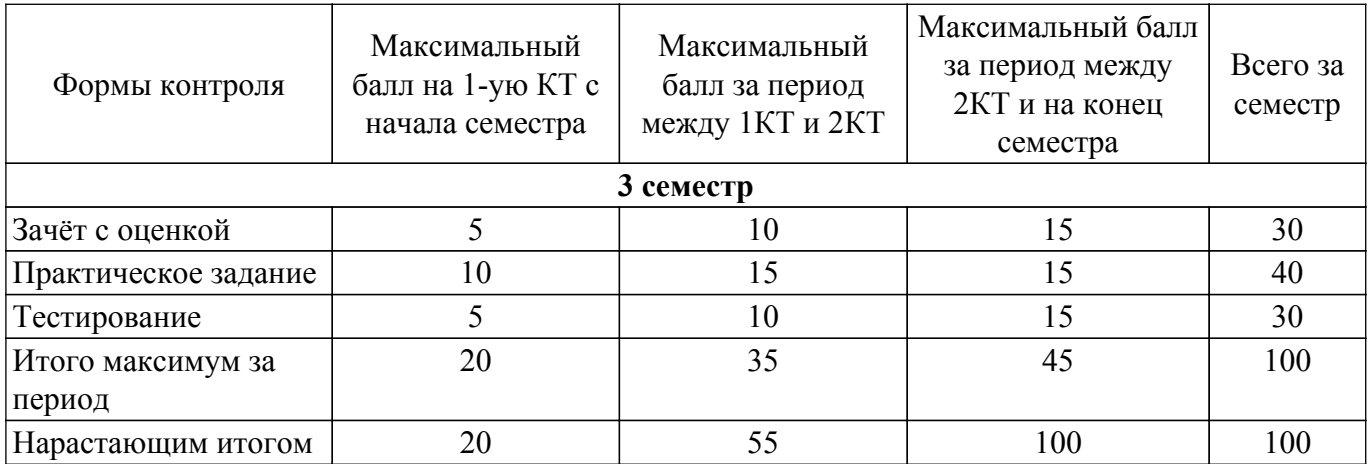

# **6.2. Пересчет баллов в оценки за текущий контроль**

Пересчет баллов в оценки за текущий контроль представлен в таблице 6.2. Таблица 6.2 – Пересчет баллов в оценки за текущий контроль

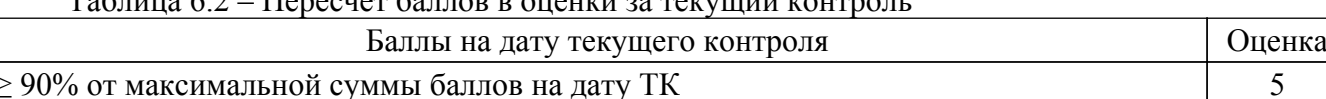

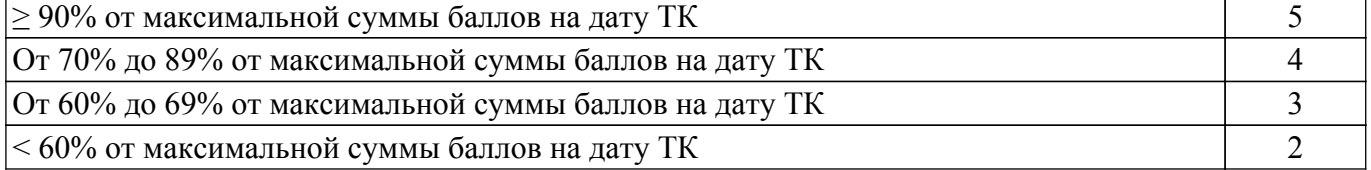

# **6.3. Пересчет суммы баллов в традиционную и международную оценку**

Пересчет суммы баллов в традиционную и международную оценку представлен в таблице 6.3.

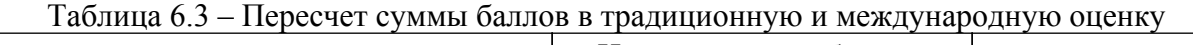

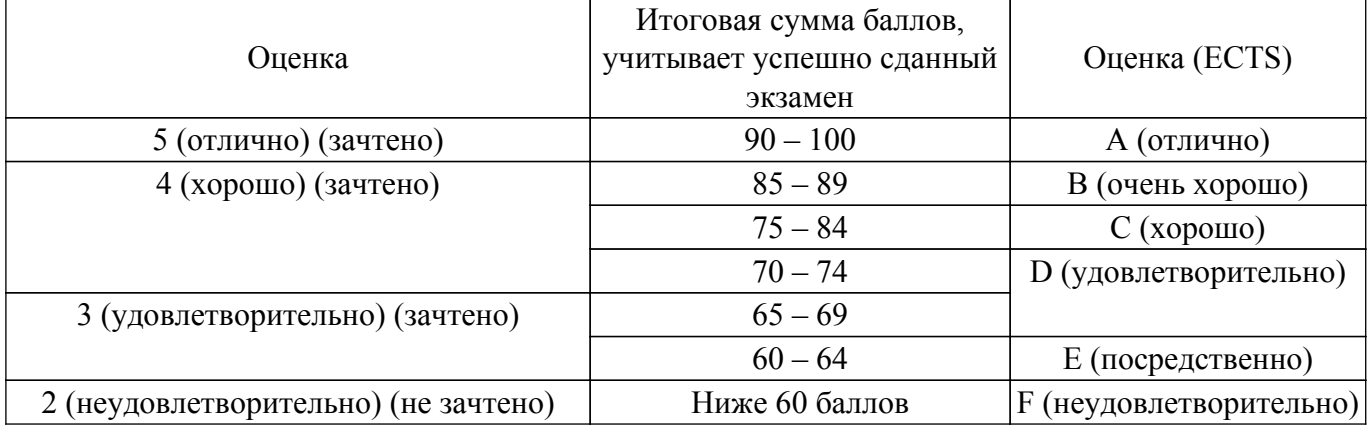

## **7. Учебно-методическое и информационное обеспечение дисциплины**

## **7.1. Основная литература**

1. Планирование и организация вывода программных продуктов на рынок: Учебное пособие / Ю. П. Ехлаков - 2017. 121 с. [Электронный ресурс]: — Режим доступа: [https://edu.tusur.ru/publications/7047.](https://edu.tusur.ru/publications/7047)

# **7.2. Дополнительная литература**

1. Основы продвижения программных продуктов на промышленный рынок: Учебник / Ю. П. Ехлаков - 2016. 128 с. [Электронный ресурс]: — Режим доступа: [https://edu.tusur.ru/publications/7209.](https://edu.tusur.ru/publications/7209)

2. Управление программными проектами : учебное пособие для вузов / В. Е. Гвоздев [и др.] ; под редакцией Р. Ф. Маликова. — Москва : Издательство Юрайт, 2024. — 167 с. [Электронный ресурс]: — Режим доступа: [https://urait.ru/bcode/543929.](https://urait.ru/bcode/543929)

## **7.3. Учебно-методические пособия**

## **7.3.1. Обязательные учебно-методические пособия**

1. Планирование и организация вывода программного продукта на рынок: Методические указания по лабораторным работам и организации самостоятельной работы / Ю. П. Ехлаков - 2017. 50 с. [Электронный ресурс]: — Режим доступа:<https://edu.tusur.ru/publications/7048>.

2. Бизнес-планирование IT-проектов: Методические указания к практическим занятиям и по организации самостоятельной работы / В. Ю. Цибульникова, Ю. П. Ехлаков - 2018. 48 с. [Электронный ресурс]: — Режим доступа: [https://edu.tusur.ru/publications/8481.](https://edu.tusur.ru/publications/8481)

#### **7.3.2. Учебно-методические пособия для лиц с ограниченными возможностями здоровья и инвалидов**

Учебно-методические материалы для самостоятельной и аудиторной работы обучающихся из числа лиц с ограниченными возможностями здоровья и инвалидов предоставляются в формах, адаптированных к ограничениям их здоровья и восприятия информации.

## **Для лиц с нарушениями зрения:**

- в форме электронного документа;
- в печатной форме увеличенным шрифтом.
- **Для лиц с нарушениями слуха:**
- в форме электронного документа;
- в печатной форме.

#### **Для лиц с нарушениями опорно-двигательного аппарата:**

- в форме электронного документа;
- в печатной форме.

#### **7.4. Современные профессиональные базы данных и информационные справочные системы**

При изучении дисциплины рекомендуется обращаться к современным базам данных, информационно-справочным и поисковым системам, к которым у ТУСУРа открыт доступ: <https://lib.tusur.ru/ru/resursy/bazy-dannyh>.

#### **8. Материально-техническое и программное обеспечение дисциплины**

#### **8.1. Материально-техническое и программное обеспечение для лекционных занятий**

Для проведения занятий лекционного типа, групповых и индивидуальных консультаций, текущего контроля и промежуточной аттестации используется учебная аудитория с достаточным количеством посадочных мест для учебной группы, оборудованная доской и стандартной учебной мебелью. Имеются мультимедийное оборудование и учебно-наглядные пособия, обеспечивающие тематические иллюстрации по лекционным разделам дисциплины.

#### **8.2. Материально-техническое и программное обеспечение для практических занятий**

Лекторий: учебная аудитория для проведения занятий лекционного типа, учебная аудитория для проведения занятий практического типа, учебная аудитория для проведения занятий семинарского типа, помещение для проведения групповых и индивидуальных консультаций, помещение для проведения текущего контроля и промежуточной аттестации, помещение для самостоятельной работы; 634034, Томская область, г. Томск, Вершинина улица, д. 47, 229/1 ауд.

Описание имеющегося оборудования:

- Панель интерактивная Lumien со встраиваемым ПК
- Комплект специализированной учебной мебели;
- Рабочее место преподавателя.
- Программное обеспечение:
- Microsoft Windows 10 Pro;
- PTC Mathcad 14;
- Smath Studio Desktop 0.98;

Лекторий: учебная аудитория для проведения занятий лекционного типа, учебная аудитория для проведения занятий практического типа, учебная аудитория для проведения занятий семинарского типа, помещение для проведения групповых и индивидуальных консультаций,

помещение для проведения текущего контроля и промежуточной аттестации, помещение для самостоятельной работы; 634034, Томская область, г. Томск, Вершинина улица, д. 47, 229/2 ауд.

Описание имеющегося оборудования:

- Панель интерактивная.
- Комплект специализированной учебной мебели;
- Рабочее место преподавателя.

#### **8.3. Материально-техническое и программное обеспечение для самостоятельной работы**

Для самостоятельной работы используются учебные аудитории (компьютерные классы), расположенные по адресам:

- 634050, Томская область, г. Томск, Ленина проспект, д. 40, 233 ауд.;

- 634045, Томская область, г. Томск, ул. Красноармейская, д. 146, 209 ауд.;

- 634034, Томская область, г. Томск, Вершинина улица, д. 47, 126 ауд.;

- 634034, Томская область, г. Томск, Вершинина улица, д. 74, 207 ауд.

Описание имеющегося оборудования:

- учебная мебель;

- компьютеры;

- компьютеры подключены к сети «Интернет» и обеспечивают доступ в электронную информационно-образовательную среду ТУСУРа.

Перечень программного обеспечения:

- Microsoft Windows;
- OpenOffice;
- Kaspersky Endpoint Security 10 для Windows;
- 7-Zip;

- Google Chrome.

#### **8.4. Материально-техническое обеспечение дисциплины для лиц с ограниченными возможностями здоровья и инвалидов**

Освоение дисциплины лицами с ограниченными возможностями здоровья и инвалидами осуществляется с использованием средств обучения общего и специального назначения.

При занятиях с обучающимися с **нарушениями слуха** предусмотрено использование звукоусиливающей аппаратуры, мультимедийных средств и других технических средств приема/передачи учебной информации в доступных формах, мобильной системы преподавания для обучающихся с инвалидностью, портативной индукционной системы. Учебная аудитория, в которой занимаются обучающиеся с нарушением слуха, оборудована компьютерной техникой, аудиотехникой, видеотехникой, электронной доской, мультимедийной системой.

При занятиях с обучающимися с **нарушениями зрения** предусмотрено использование в лекционных и учебных аудиториях возможности просмотра удаленных объектов (например, текста на доске или слайда на экране) при помощи видеоувеличителей для комфортного просмотра.

При занятиях с обучающимися с **нарушениями опорно-двигательного аппарата** используются альтернативные устройства ввода информации и другие технические средства приема/передачи учебной информации в доступных формах, мобильной системы обучения для людей с инвалидностью.

#### **9. Оценочные материалы и методические рекомендации по организации изучения дисциплины**

#### **9.1. Содержание оценочных материалов для текущего контроля и промежуточной аттестации**

Для оценки степени сформированности и уровня освоения закрепленных за дисциплиной компетенций используются оценочные материалы, представленные в таблице 9.1.

Таблица 9.1 – Формы контроля и оценочные материалы

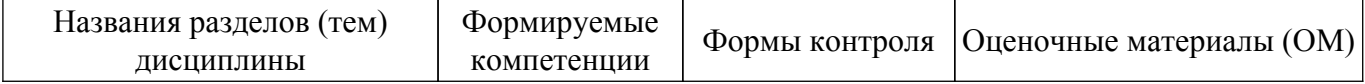

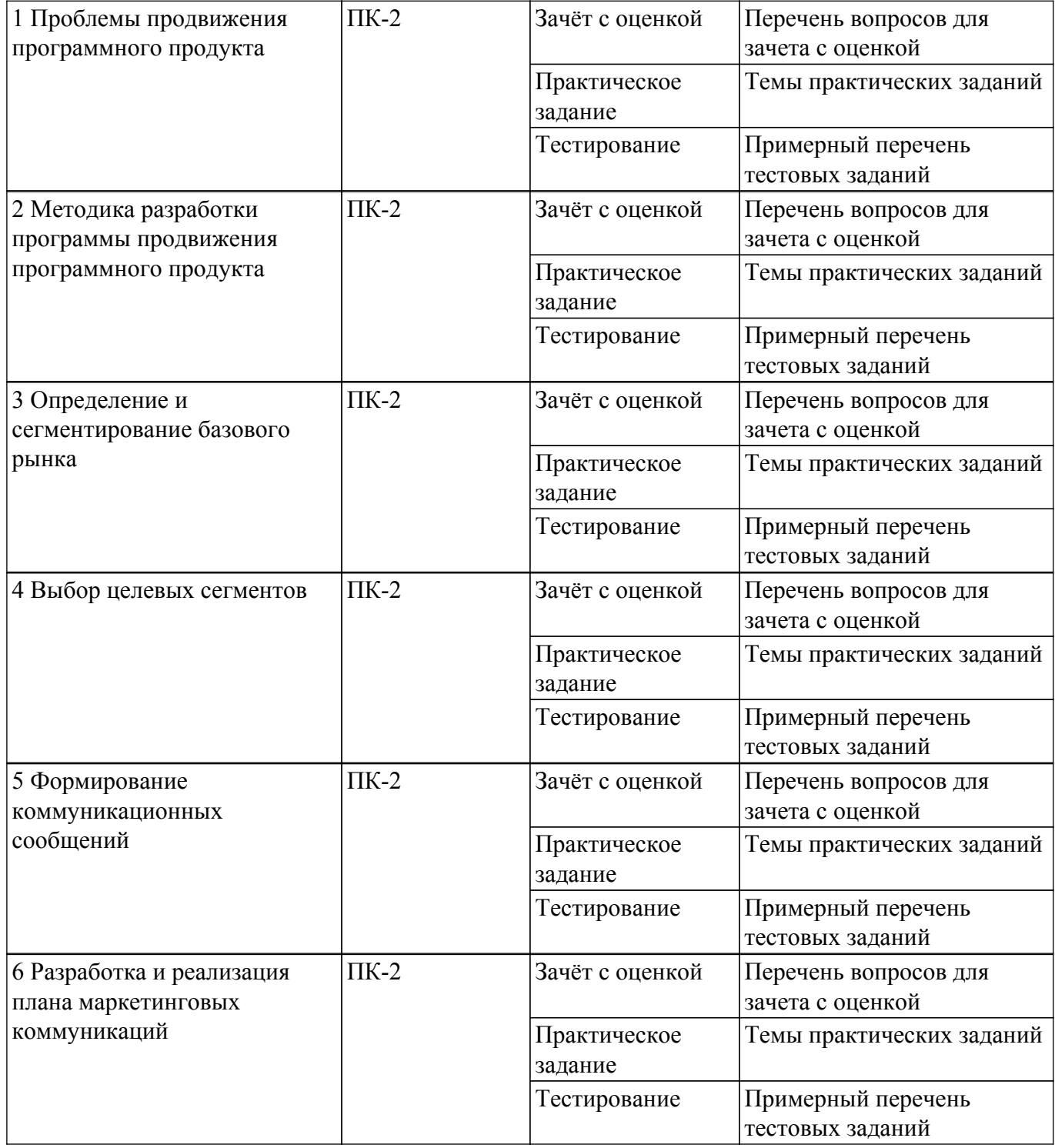

Шкала оценки сформированности отдельных планируемых результатов обучения по дисциплине приведена в таблице 9.2.

Таблица 9.2 – Шкала оценки сформированности планируемых результатов обучения по дисциплине

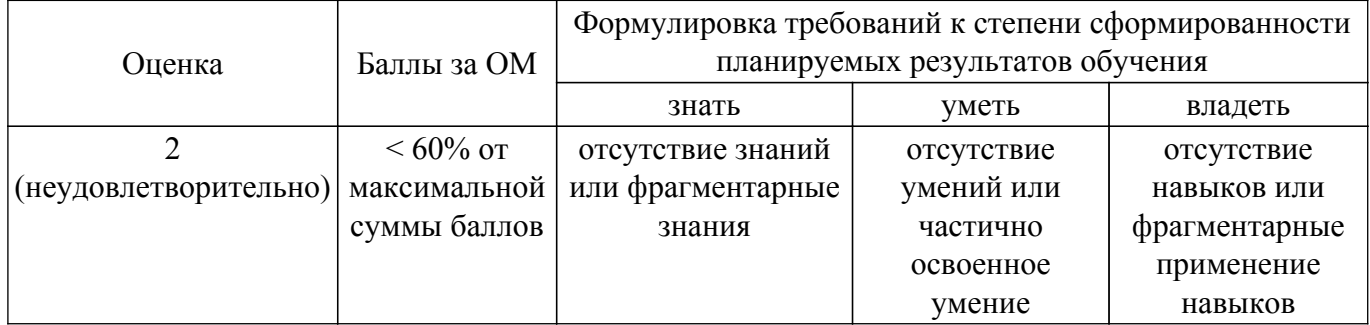

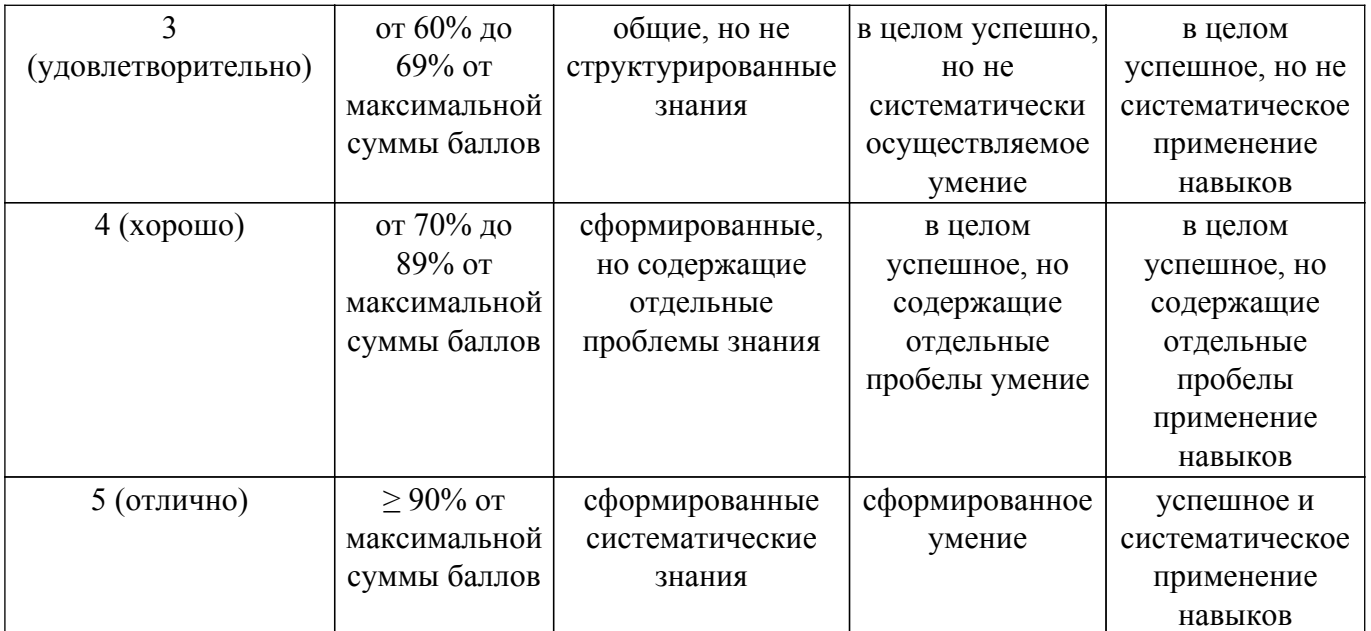

Шкала комплексной оценки сформированности компетенций приведена в таблице 9.3. Таблица 9.3 – Шкала комплексной оценки сформированности компетенций

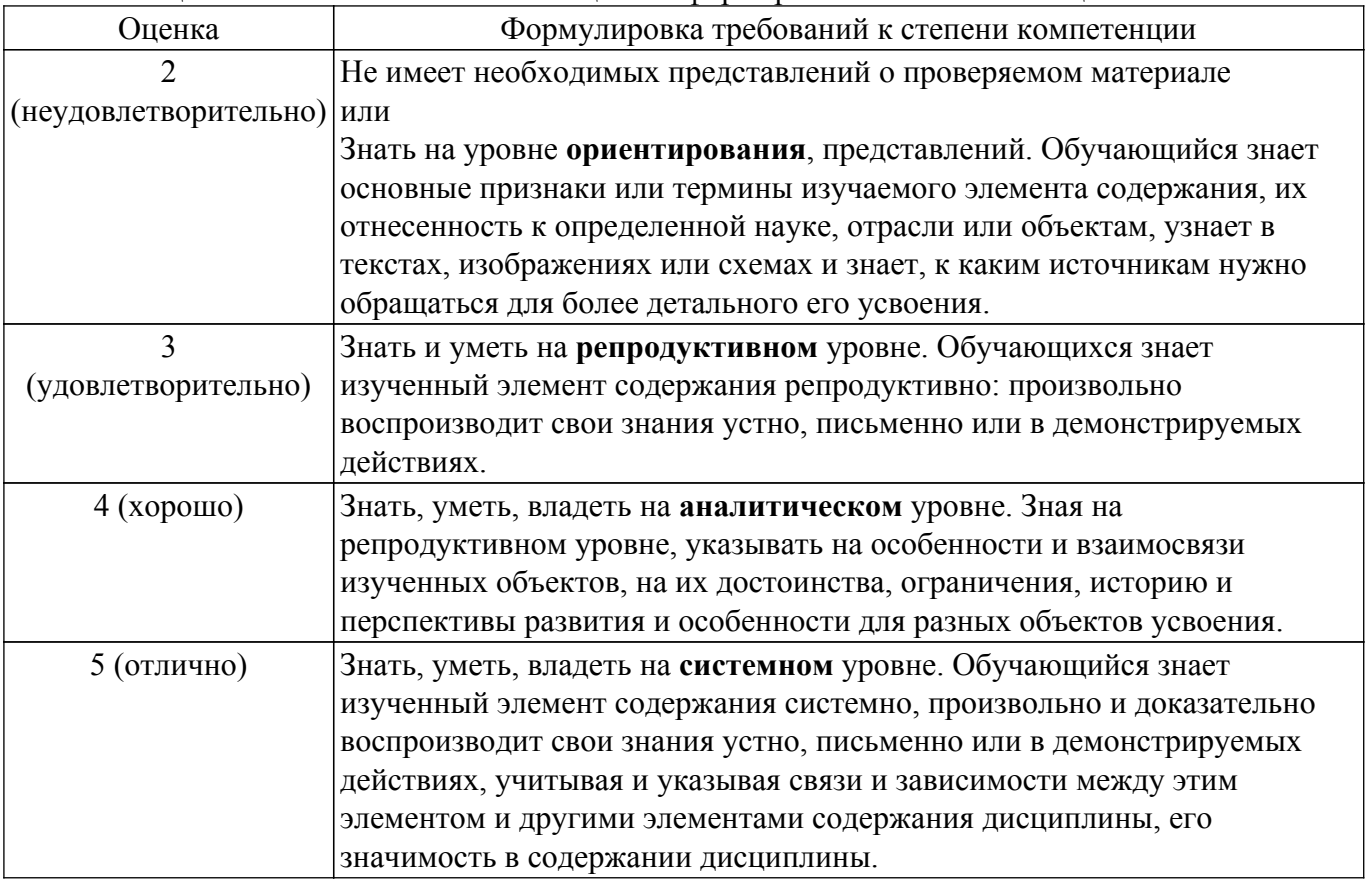

## **9.1.1. Примерный перечень тестовых заданий**

- 1. Какой рынок характеризуется усиливающейся тенденцией реализации IT-проектов силами собственных структур?
	- а) Сектор крупных компаний и госкорпораций;
	- б) Сектор малых компаний;
	- в) Сектор средних компаний;
	- г) Сектор физических лиц.
- 2. Какой сектор рынка может быть максимально привлекательным для обслуживания малыми компаниями-разработчиками?
	- а) Сектор крупных компаний;
- б) Сектор госкорпораций;
- в) Сектор малых и средних компаний;
- г) Сектор физических лиц.
- 3. Какова основная задача маркетинговых коммуникаций применительно к продвижению ПП, целью которых является стимуляция потребителя к апробации продукта и принятию решения к его приобретению?

а) Организовать обмен сообщениями между участниками процесса;

б) Довести до целевой аудитории потребителей информацию о существовании продукта и конкурентных преимуществах использования продукта;

в) Анализ ответной реакции целевой аудитории на предложения разработчиков;

г) Разработка методики программы продвижения ПП на промышленный рынок.

4. На соответствие каких факторов необходимо проанализировать рынок на стадии предварительной оценки рынка?

а) На соответствие количества внедренных объектов и возможности компанииразработчика по сопровождению;

б) На соответствие целей компании-разработчика целям разрабатываемого продукта;

в) На соответствие результатов проведения сегментации рынков значимым покупательским предпочтениям;

г) На соответствие потребности рынка функциональным и нефункциональным характеристикам ПП.

5. Какой раздел риск-менеджмента IT-проектов требует особого внимания по причине оказания сильного воздействия на успешность вывода продукта на рынок и, в конечном итоге получение доходов?

а) Маркетинговые риски;

- б) Управленческие риски;
- в) Финансовые риски;
- г) Рыночные риски.
- 6. Какой набор сформулированных решений должна содержать программа продвижения программного продукта?

а) Список решений и обоснованный выбор инструментов; перечень инструментов интернет-маркетинга; аналитический отчет по определенным коммуникационным и стоимостным характеристикам;

б) Разработанная стратегия дифференциального маркетинга; сформулированная бизнесмодель распространения ПП; отчет по бизнес-анализу каждого сегмента рынка;

в) Формальное описание базового рынка ПП; определение перечня целевых сегментов и соответствующих для них вариантов тиражирования ПП с ожидаемыми объемами продаж и требуемых инвестиций для продвижения ПП; составление плана размещения коммуникационных сообщений, содержащего прогнозные показатели достижения желаемых ответных реакций представителей целевой аудитории; формирование набора коммуникационных сообщений, ориентированных на удовлетворение потребительских предпочтений различных групп пользователей.

г) Описание различий между сегментами групп потребителей; формализованное описание сходства потребителей с учетом их однородности в сегменте по совокупности показателей, значимых для определения покупательской способности; расчет оптимального количества потребителей с описанием сегментов и обоснованием уровней продаж; выделение количественных или качественных параметров потребителей, сгруппированных для реализации оптимальной стратегии позиционирования продукта.

7. Малая IT-компания имеет законченный программный продукт (или линейку ПП) и намерена тиражировать его на промышленном рынке. При этом фирма не в состоянии удовлетворить потребности всего рынка, размер (объем) рынка ограничен ресурсными возможностями компании-разработчика. Какие действия в этой связи необходимо выполнить лицу, принимающему решение?

а) Определить референтный (базовый) рынок потенциальных потребителей и возможные варианты удовлетворения их потребностей; выделить группы потенциальных потребителей, демонстрирующих схожие потребности и поведенческие либо мотивационные характеристики потребителей;

б) Провести анализ внутренних рисков на предмет достижения функциональных и

нефункциональных характеристик ПП; повысить эффективность организации операционной деятельности по обслуживанию потребителей; выявить наличие ошибок при разработке коммуникационных сообщений или выборе каналов и инструментов коммуникаций;

в) Выполнить анализ существующей бизнес-модели; внедрить практику продажи различных типов лицензий для ПП; разработать сводный план размещения КС;

г) Определить все переменные сегментирования; сформировать портрет потребителя базового рынка; проверить исполнение условий обязательности рассмотрения всех обращений пользователей.

8. Как влияет на объем тиражирования отдельных вариантов поставки ПП в сегменты рынка возможности малой IT-компании по привлечению узкопрофильных специалистов (программистов, системных администраторов, менеджеров продаж, специалистов службы поддержки и др.), обеспечивающих процессы тиражирования ПП и оказания комплекса сопутствующих услуг?

а) При увеличении числа вариантов поставки ПП в каждый сегмент рынка повышается качество позиционирования продукта в глазах потребителя;

б) При увеличении числа вариантов поставки ПП в каждый сегмент рынка понижается качество позиционирования продукта в глазах потребителя;

в) При увеличении числа вариантов поставки ПП в каждый сегмент рынка качество позиционирования продукта в глазах потребителя остается неизменным;

г) Целесообразно в каждый сегмент рынка тиражировать не более 5 вариантов поставки ПП.

9. Какие критерии необходимы для расчета прогнозируемой прибыли от тиражирования некоторого варианта поставки ПП в отдельно взятый сегмент?

а) Прогнозный объем продаж и затрат, необходимых для продвижения ПП и оказания комплекса сопутствующих услуг;

б) Статистические данные о продажах за предшествующий период и экспертные оценки спроса;

в) Прогнозируемый объем рекламного бюджета для планируемого тиража некоторого варианта поставки ПП в отдельно взятый сегмент и экспертная оценка затрат на продвижение ПП в нужном сегменте;

г) Емкость и динамика сегмента, уровень уникальности ПП.

10. Для продвижения ПП необходимо сформулировать коммуникационное сообщение. Какое содержание должно быть заложено в такое коммуникационное сообщение?

а) Содержание должно представлять собой некоторую последовательность действий;

б) Содержание должно отражать смысловую нагрузку каждого элемента структуры коммуникационного сообщения;

в) Содержание должно быть нацелено на оценку желаний клиентов;

г) Содержание должно быть представлено в строго определенном порядке, и наименее сильный аргумент о достоинствах продукта представляется первым.

# **9.1.2. Перечень вопросов для зачета с оценкой**

- 1. Дайте понятие рынка программных продуктов, товара и услуги, перечислите условия существования рынка
- 2. Раскройте особенности и свойства программного продукта как товара на рынке
- 3. Перечислите и прокомментируйте особенности рынка программных продуктов
- 4. Перечислите и прокомментируйте участников рынка ПП
- 5. Охарактеризуйте роль государства при регулировании рынка программных продуктов
- 6. Перечислите и прокомментируйте основные типы рынков
- 7. Прокомментируйте содержание фазы инициации
- 8. Прокомментируйте содержание фазы разработки продукта
- 9. Прокомментируйте содержание фазы коммерциализации продукта.
- 10. Прокомментируйте содержание этапов роста и зрелости рынка программных продуктов
- 11. Прокомментируйте содержание этапов упадка рынка и вывода программных продуктов с рынка
- 12. Прокомментируйте содержание стадии предварительной оценки рынка позиционирования ПП и управления рисками при реализации программы продвижения
- 13. Прокомментируйте содержание стадии сегментирования базового рынка
- 14. Прокомментируйте содержание стадии выбора стратегии позиционирования
- 15. Прокомментируйте содержание стадий разработки структуры и содержания коммуникационных сообщений и их размещения на рекламных площадках
- 16. Прокомментируйте содержание стадии оценки рисков при реализации программы продвижения
- 17. Перечислите и прокомментируйте содержание этапов анализа эффективности программы продвижения
- 18. Перечислите и прокомментируйте показатели эффективности программы продвижения
- 19. Дайте понятие сегментирования рынка потенциальных потребителей ПП, перечислите и прокомментируйте характеристики и принципы, на основе которых выделяются сегменты
- 20. Перечислите и сравните типы маркетинговых стратегий
- 21. Дайте сравнительный анализ понятий макросегментов и микросегментов
- 22. Раскройте содержание и основные этапы «гнездового» метода сегментирования

#### **9.1.3. Темы практических заданий**

- 1. Элиминирование комплаенс рисков: договор подряда. Элиминирование комплаенс рисков: договор поставки
- 2. Провести анализ рынка и рассчитать емкость рынка
- 3. Выполнить сегментацию рынка и определить ключевые потребности сегмента
- 4. Оценить риски выхода на рынок с разработанной стратегией
- 5. Расчет показателей эффективности финансовой модели

#### **9.2. Методические рекомендации**

Учебный материал излагается в форме, предполагающей самостоятельное мышление студентов, самообразование. При этом самостоятельная работа студентов играет решающую роль в ходе всего учебного процесса.

Начать изучение дисциплины необходимо со знакомства с рабочей программой, списком учебно-методического и программного обеспечения. Самостоятельная работа студента включает работу с учебными материалами, выполнение контрольных мероприятий, предусмотренных учебным планом.

В процессе изучения дисциплины для лучшего освоения материала необходимо регулярно обращаться к рекомендуемой литературе и источникам, указанным в учебных материалах; пользоваться через кабинет студента на сайте Университета образовательными ресурсами электронно-библиотечной системы, а также общедоступными интернет-порталами, содержащими научно-популярные и специализированные материалы, посвященные различным аспектам учебной дисциплины.

При самостоятельном изучении тем следуйте рекомендациям:

– чтение или просмотр материала осуществляйте со скоростью, достаточной для индивидуального понимания и освоения материала, выделяя основные идеи; на основании изученного составить тезисы. Освоив материал, попытаться соотнести теорию с примерами из практики;

– если в тексте встречаются незнакомые или малознакомые термины, следует выяснить их значение для понимания дальнейшего материала;

– осмысливайте прочитанное и изученное, отвечайте на предложенные вопросы.

Студенты могут получать индивидуальные консультации, в т.ч. с использованием средств телекоммуникации.

По дисциплине могут проводиться дополнительные занятия, в т.ч. в форме вебинаров. Расписание вебинаров и записи вебинаров публикуются в электронном курсе / электронном журнале по дисциплине.

## **9.3. Требования к оценочным материалам для лиц с ограниченными возможностями здоровья и инвалидов**

Для лиц с ограниченными возможностями здоровья и инвалидов предусмотрены

дополнительные оценочные материалы, перечень которых указан в таблице 9.4.

Таблица 9.4 – Дополнительные материалы оценивания для лиц с ограниченными возможностями здоровья и инвалидов

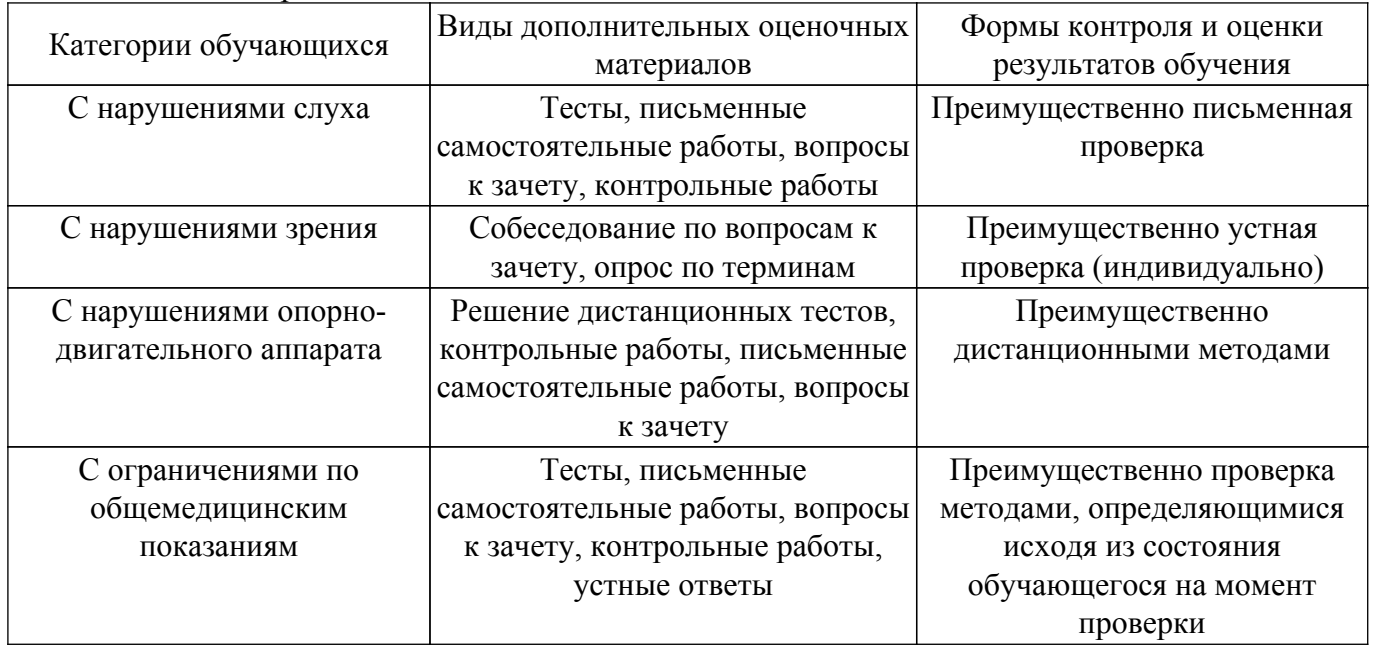

## **9.4. Методические рекомендации по оценочным материалам для лиц с ограниченными возможностями здоровья и инвалидов**

Для лиц с ограниченными возможностями здоровья и инвалидов предусматривается доступная форма предоставления заданий оценочных средств, а именно:

- в печатной форме;
- в печатной форме с увеличенным шрифтом;
- в форме электронного документа;
- методом чтения ассистентом задания вслух;
- предоставление задания с использованием сурдоперевода.

Лицам с ограниченными возможностями здоровья и инвалидам увеличивается время на подготовку ответов на контрольные вопросы. Для таких обучающихся предусматривается доступная форма предоставления ответов на задания, а именно:

- письменно на бумаге;
- набор ответов на компьютере;
- набор ответов с использованием услуг ассистента;
- представление ответов устно.

Процедура оценивания результатов обучения лиц с ограниченными возможностями здоровья и инвалидов по дисциплине предусматривает предоставление информации в формах, адаптированных к ограничениям их здоровья и восприятия информации:

#### **Для лиц с нарушениями зрения:**

– в форме электронного документа;

– в печатной форме увеличенным шрифтом.

## **Для лиц с нарушениями слуха:**

– в форме электронного документа;

– в печатной форме.

#### **Для лиц с нарушениями опорно-двигательного аппарата:**

– в форме электронного документа;

– в печатной форме.

При необходимости для лиц с ограниченными возможностями здоровья и инвалидов процедура оценивания результатов обучения может проводиться в несколько этапов.

# **ЛИСТ СОГЛАСОВАНИЯ**

Рассмотрена и одобрена на заседании кафедры ПИШ протокол № 4 от «11 » 12 2023 г. протокол № 4 0т «<u>11 » 12 2023</u> г.

# **СОГЛАСОВАНО:**

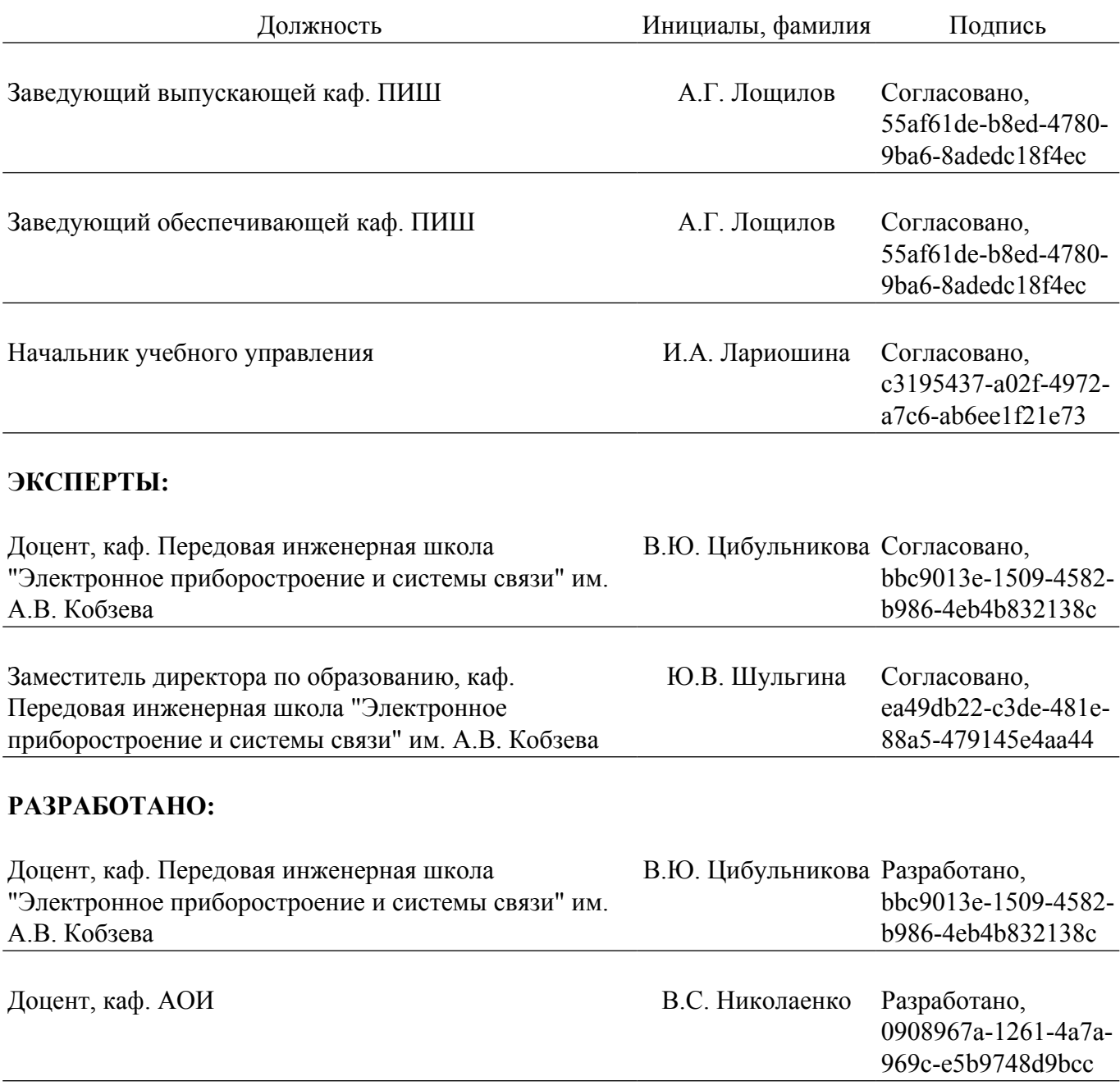